## <<Pro/ENGINEER Wildfir>>

<<Pro/ENGINEER Wildfire5.0

- 13 ISBN 9787111306429
- 10 ISBN 7111306422

出版时间:2010-6

页数:340

PDF

http://www.tushu007.com

## <<Pro/ENGINEER Wildfir>>

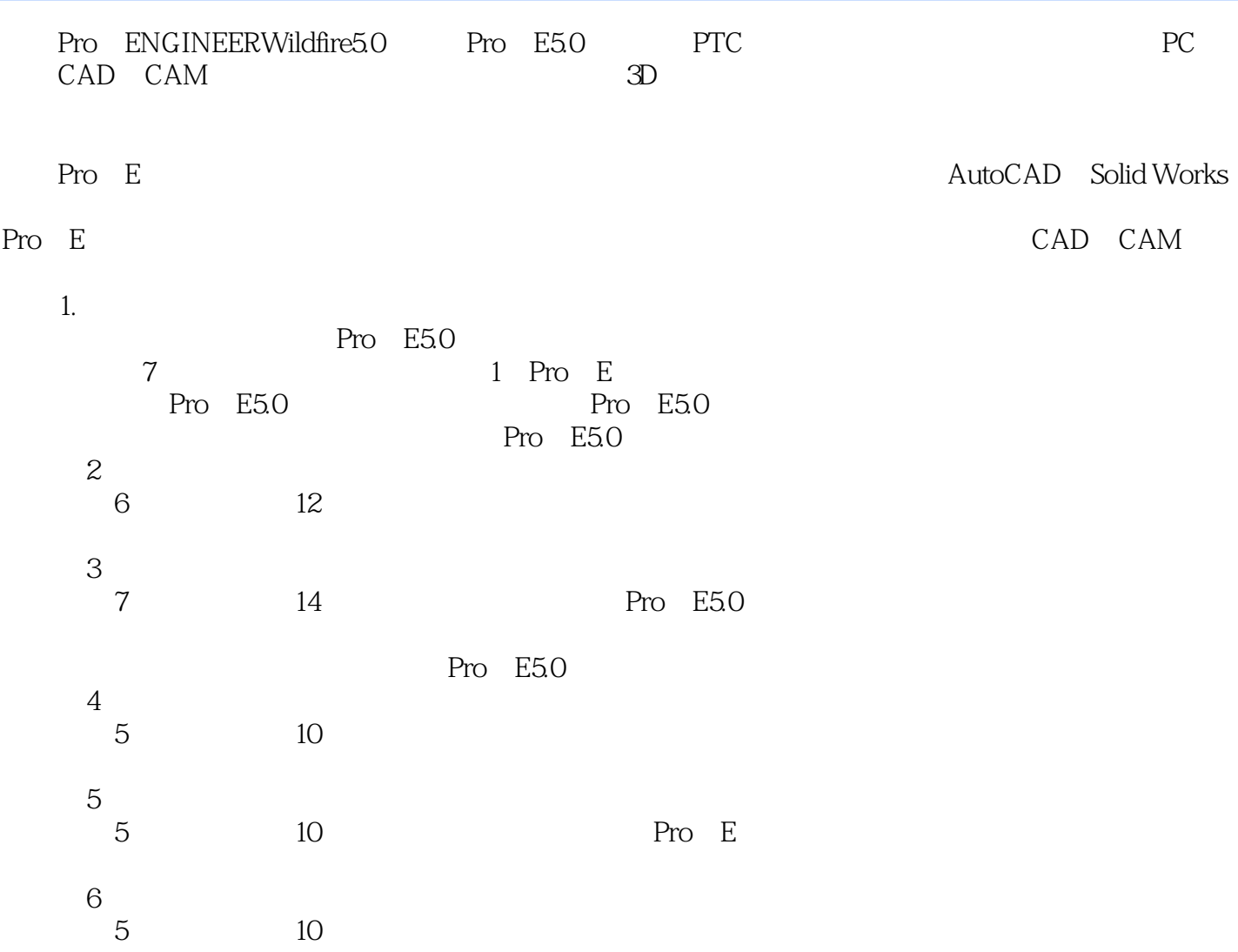

### <<Pro/ENGINEER Wildfir>>

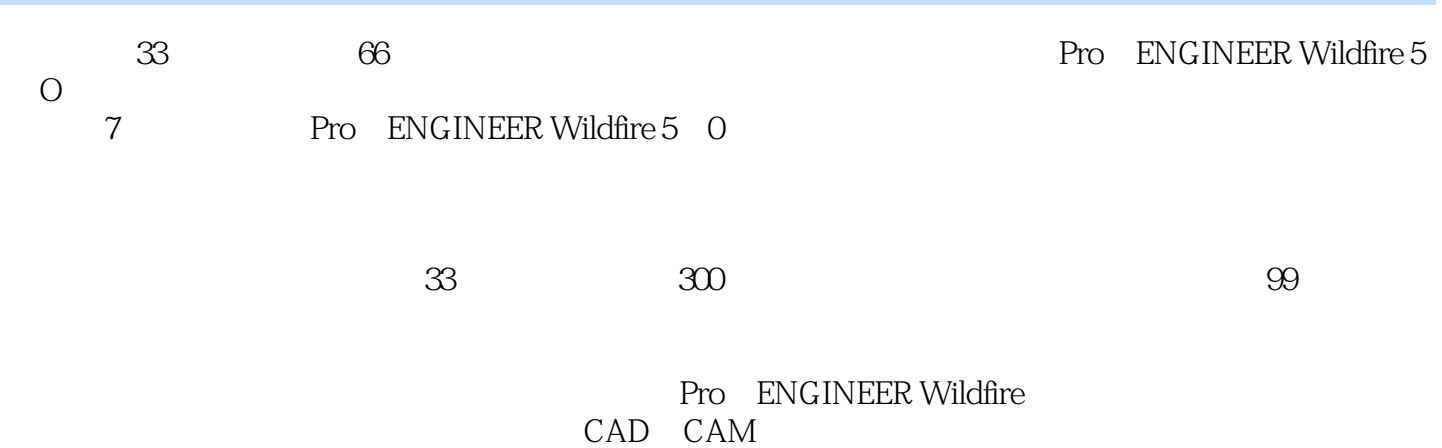

*Page 3*

## <<Pro/ENGINEER Wildfir>>

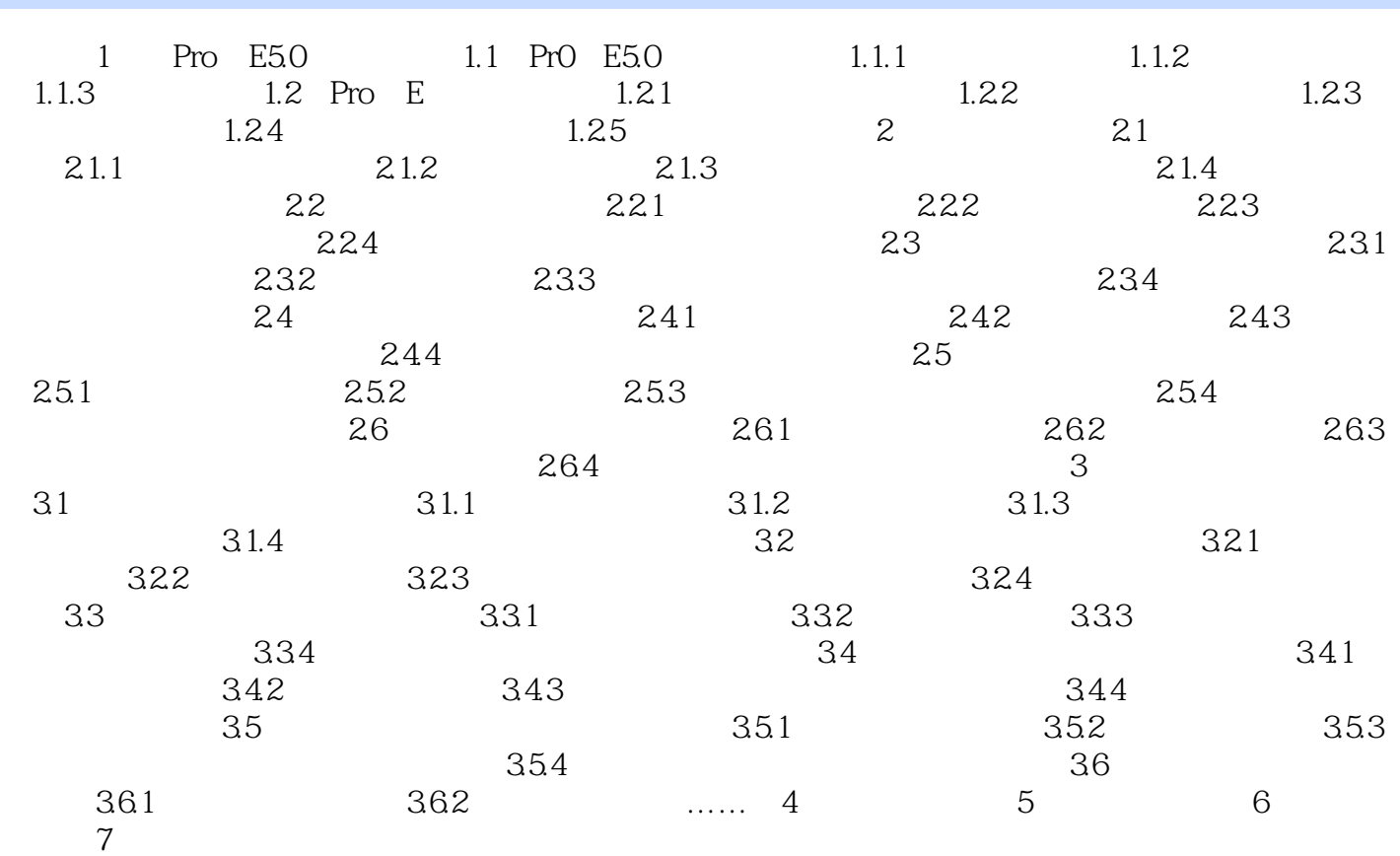

## <<Pro/ENGINEER Wildfir>>

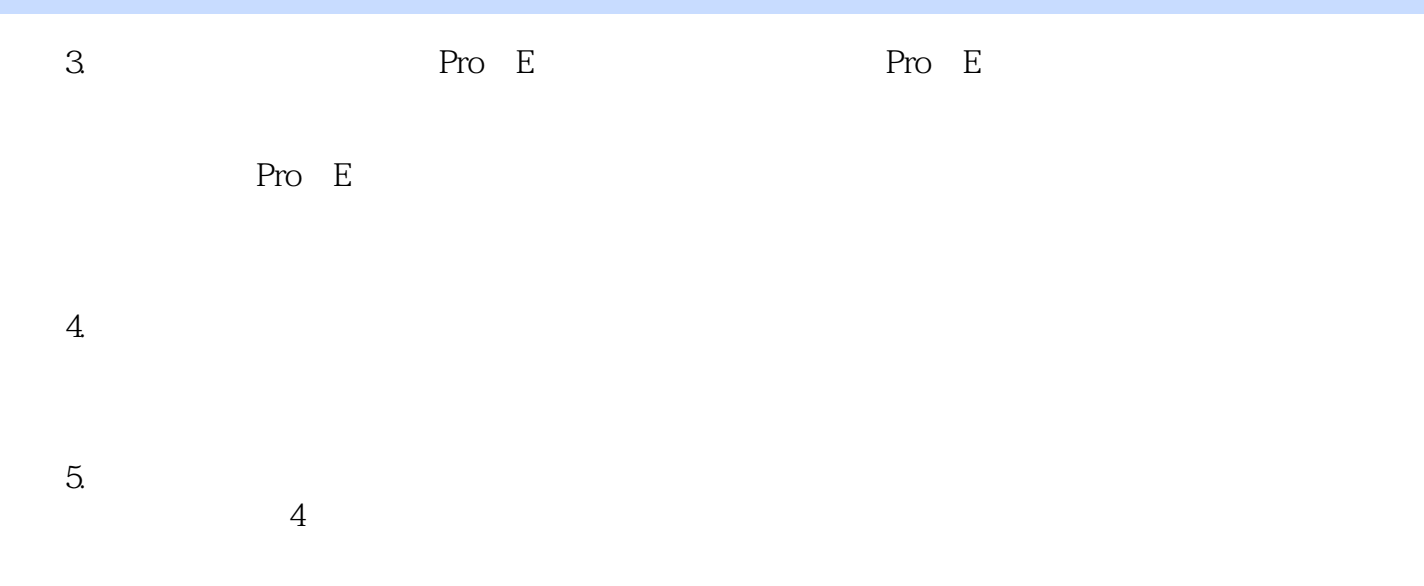

, tushu007.com

# <<Pro/ENGINEER Wildfir>>

本站所提供下载的PDF图书仅提供预览和简介,请支持正版图书。

更多资源请访问:http://www.tushu007.com